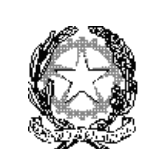

*ISTITUTO COMPRENSIVO "VIA F. SANTI 65" ROMA*

## **ISTRUZIONE OPERATIVA**

*Sigla:* **IOP02P-COM**

## **Procedura accesso scheda di valutazione on-line scuola primaria**

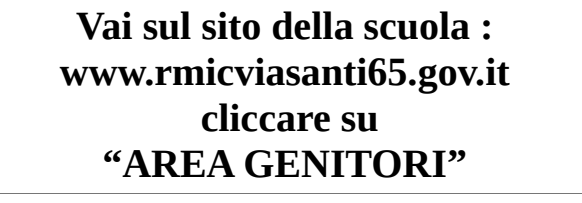

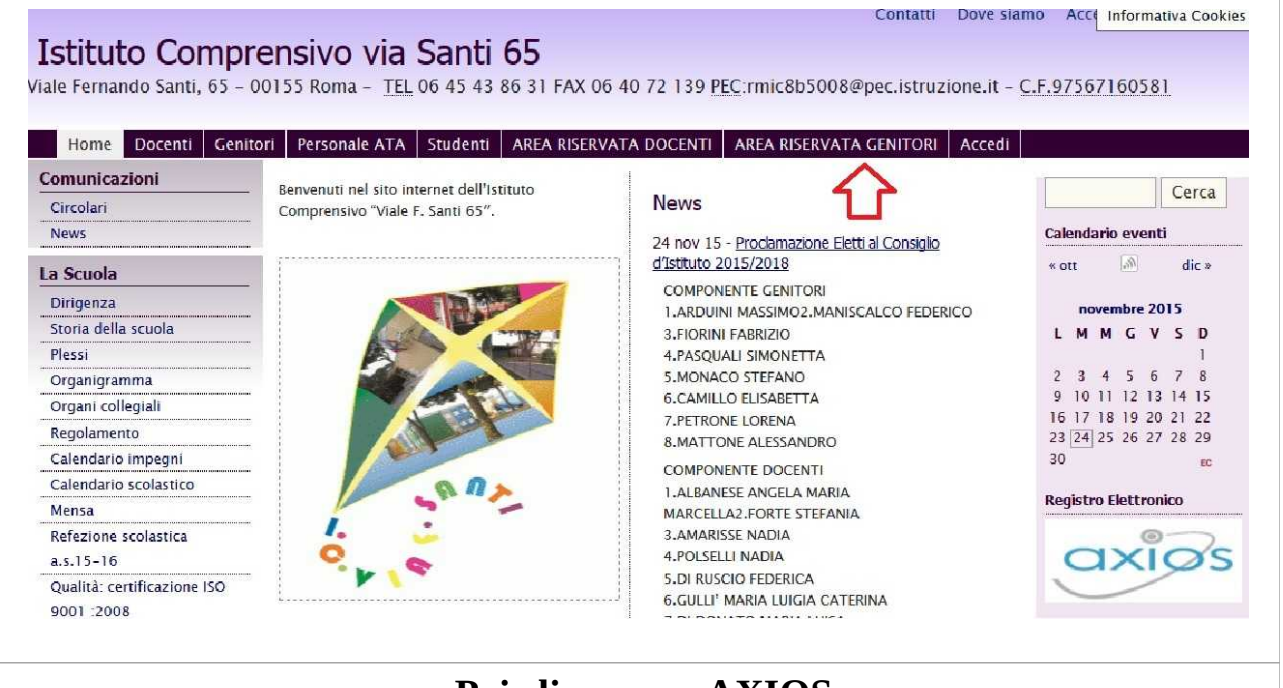

## **Poi cliccare su AXIOS**

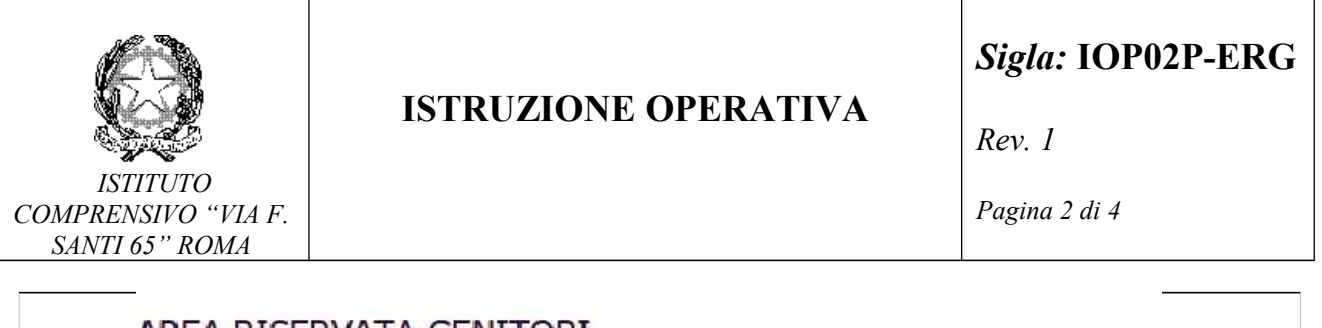

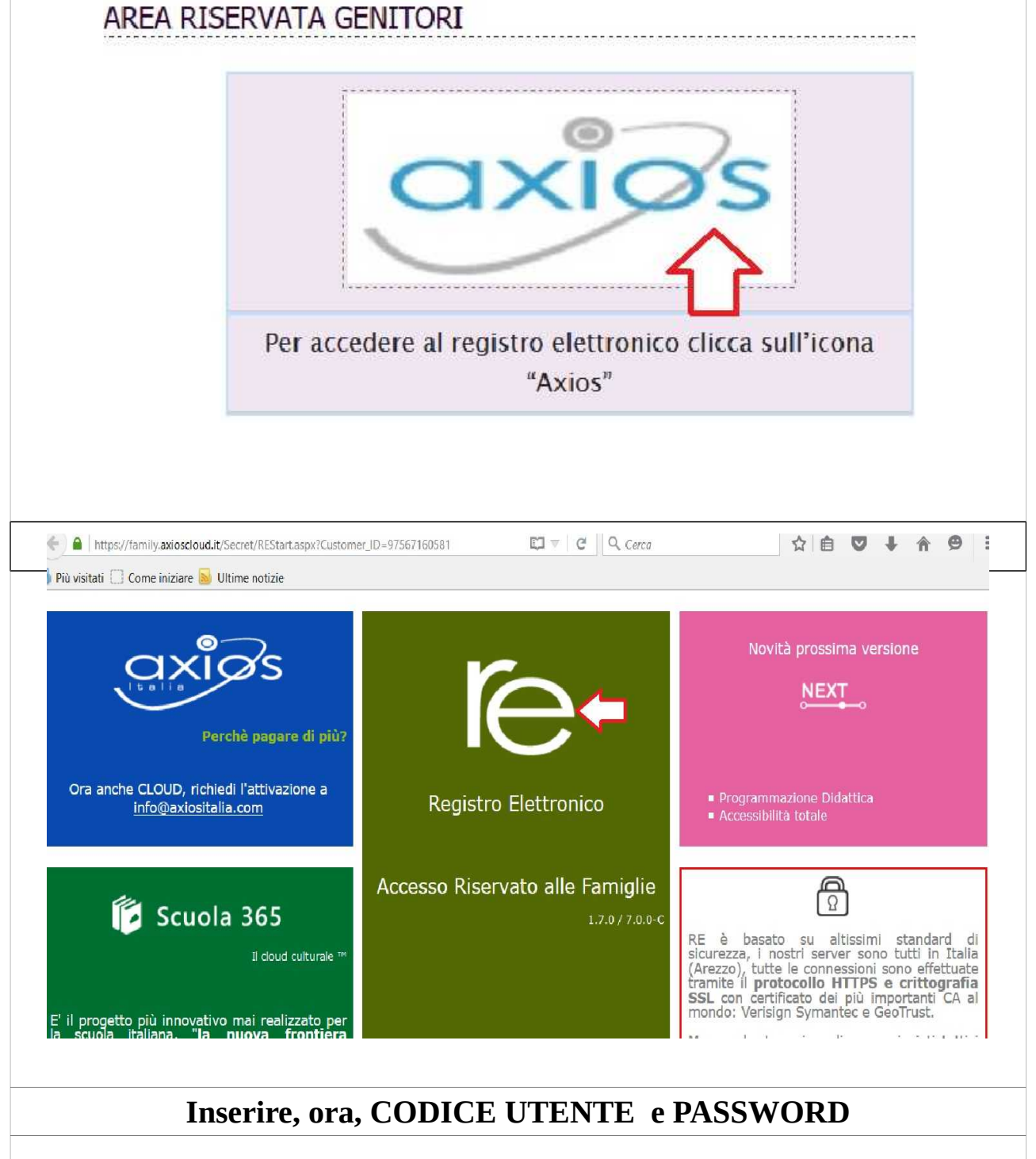

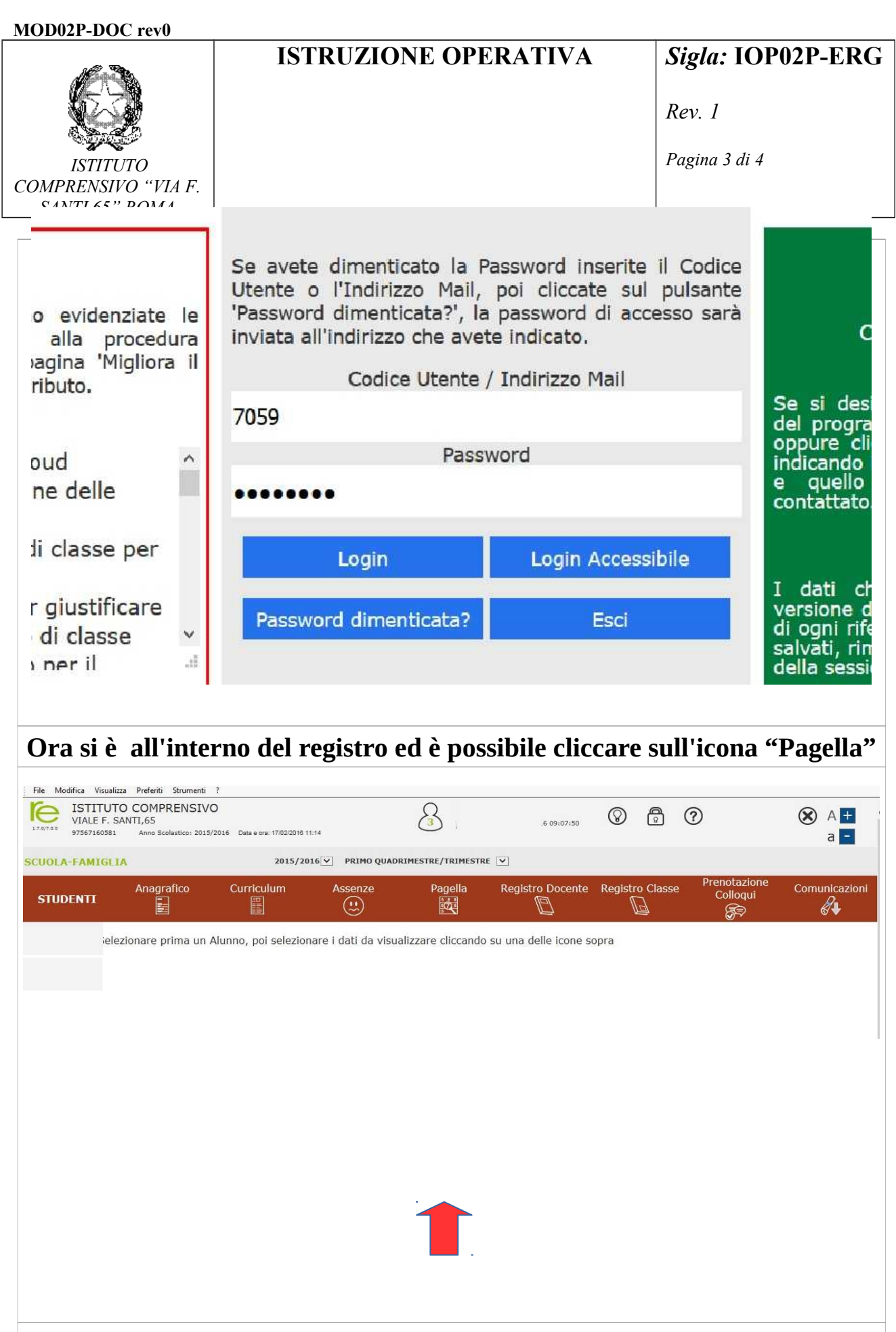

**Puoi scaricare la pagella cliccando sull'icona PDF**

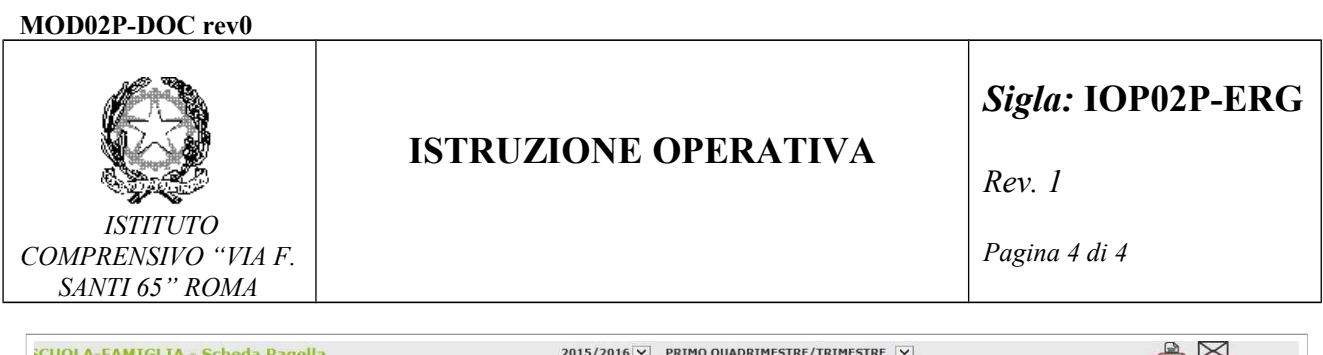

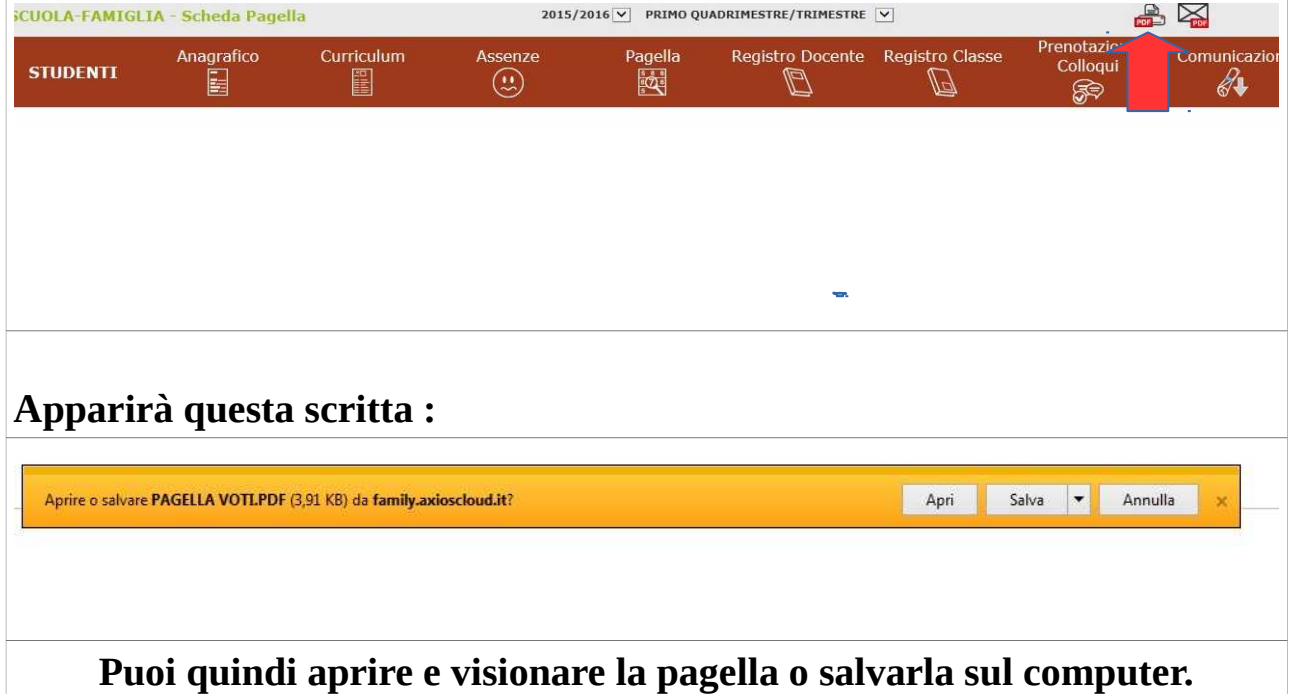